**1 januari 2019**

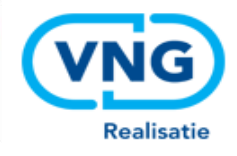

و الله عليه Logius<br>Ministerie van Binnenlandse Zaken en<br>Koninkrijksrelaties

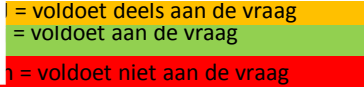

**Beoordelingsmatrix marktscan Digikoppeling**

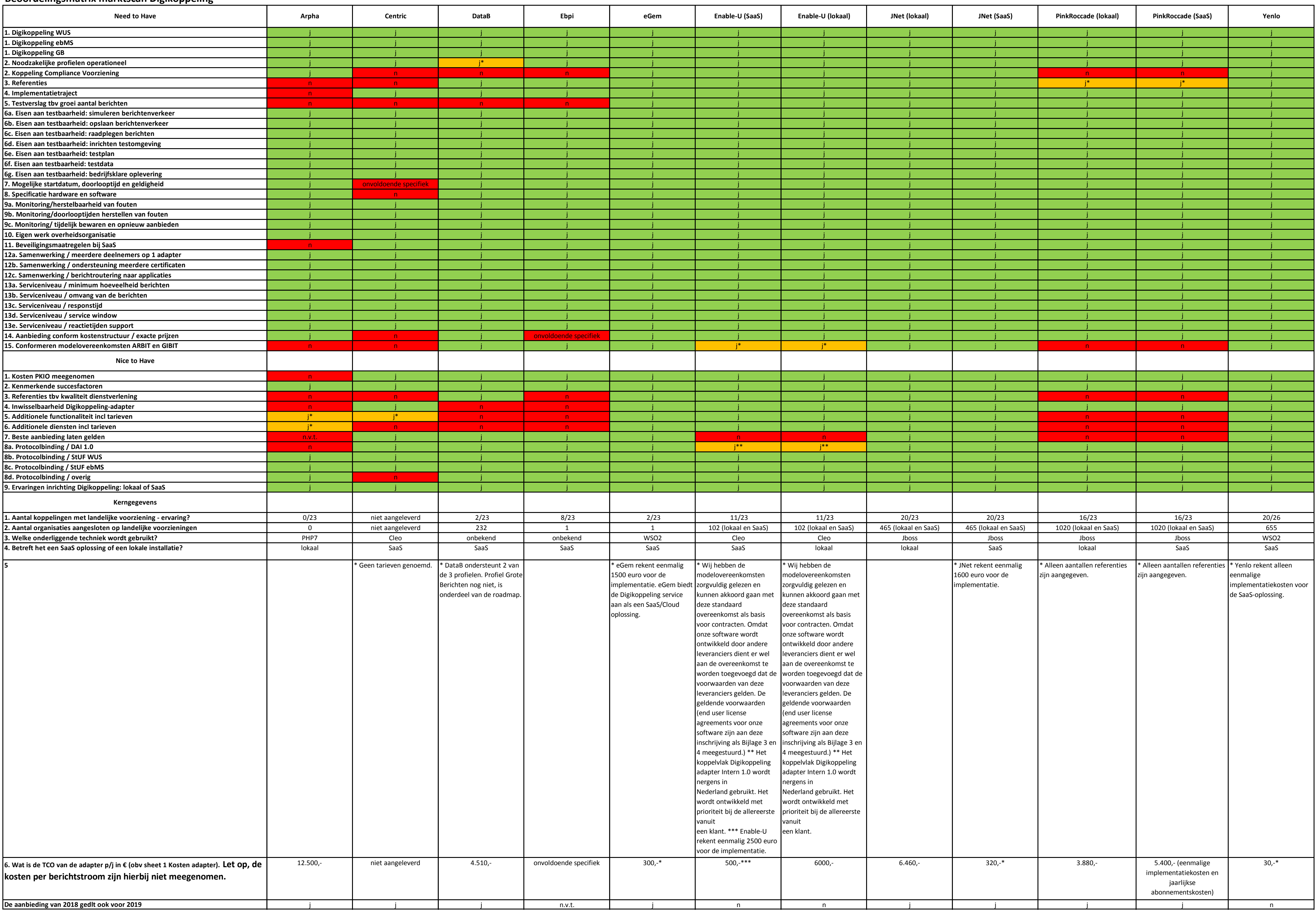